### Titel

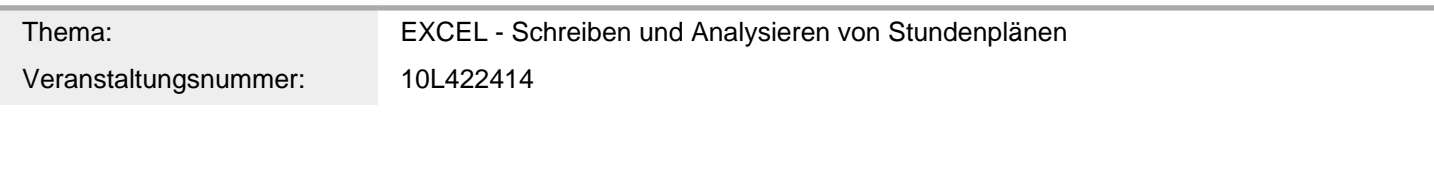

## Inhalt/Beschreibung

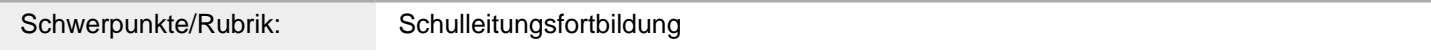

# Allgemeine Informationen

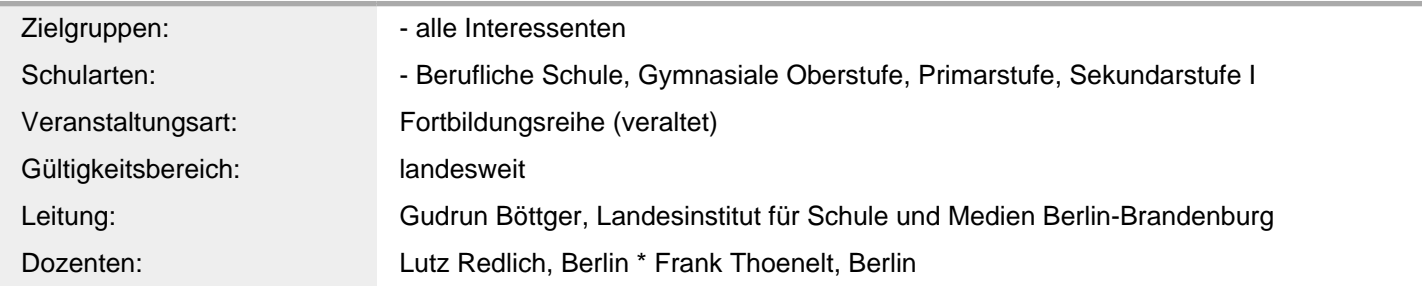

# Weitere Hinweise

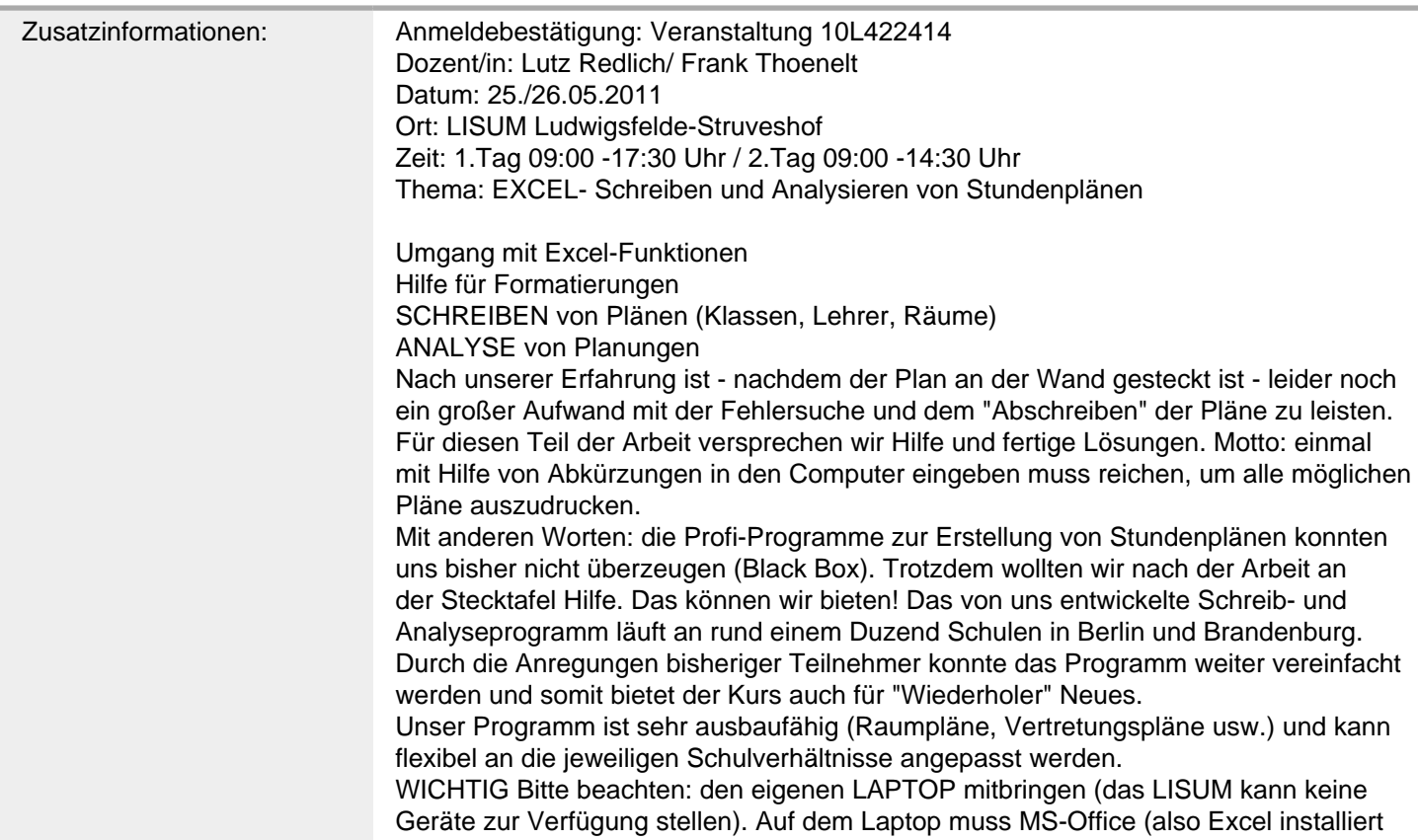

sein). In der Fortbildung wird es viele Möglichkeiten und Notwendigkeiten geben mit dem eigenen Gerät zu üben.

### Anbieter

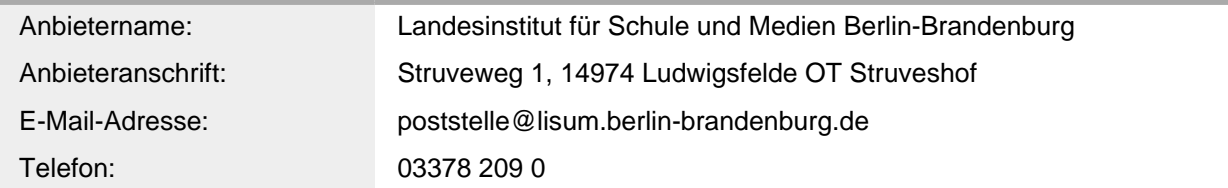

#### Termin

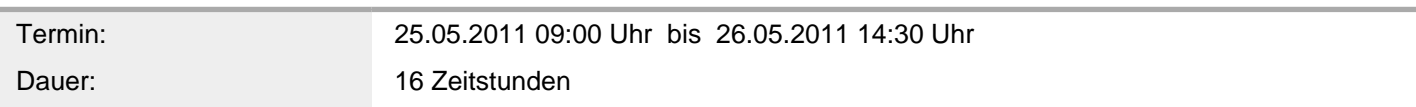

# Veranstaltungsort

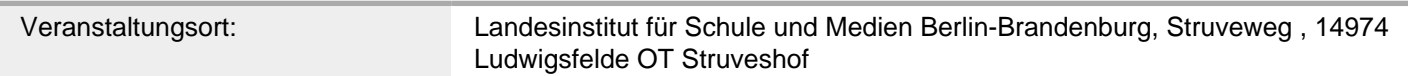